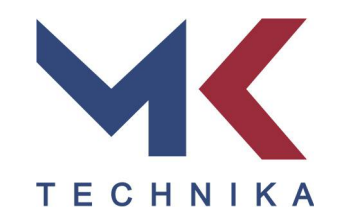

*MKTSilencer slopintuvų parinkimo programos vadovas*

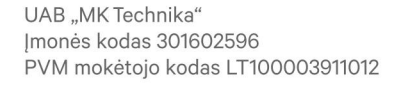

Vilniaus g. 36K1, Putiniškių k., Sudervės sen., Vilniaus raj., LT-14200, Lietuva tel. +370 5 273 36 93 el. p. info@mktechnika.lt | www.mktechnika.lt

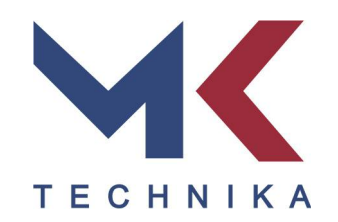

# **TURINYS**

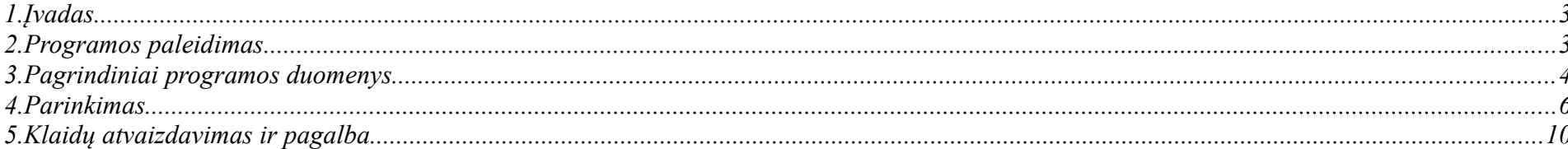

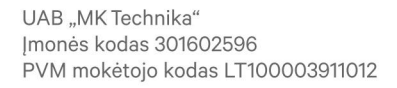

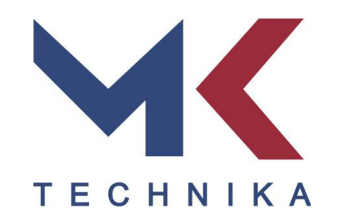

# *1. Įvadas*

MKTSilencer 1.x.y - slopintuvų parinkimo programa: 1 - generacija, x - modifikacija, y - versija. Programos nedideli atnaujinimai atvaizduojami versijoje, jei keičiasi skaičiavimas, atvaizdavimas ar kiti didesni pakeitimai, tai atvaizduojama modifikacijoje ir jei keičiasi programos esminiai skaičiavimai ar parametrai, tuomet tai atvaizduojama generacijos skaičiuje.

## *2. Programos paleidimas*

<https://skaiciuokle.mktechnika.lt/> - visiems vartotojams arba spaudžiame

□ info@mktechnika.lt Skaičiuoklė Apie mus ES projektai Kainynas Naujienos Projektai

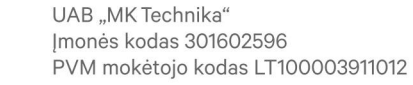

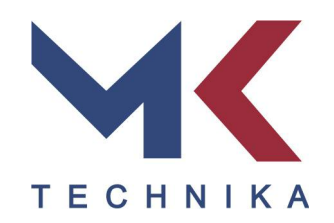

## *3. Pagrindiniai programos duomenys*

#### Visiems prieinama versija:

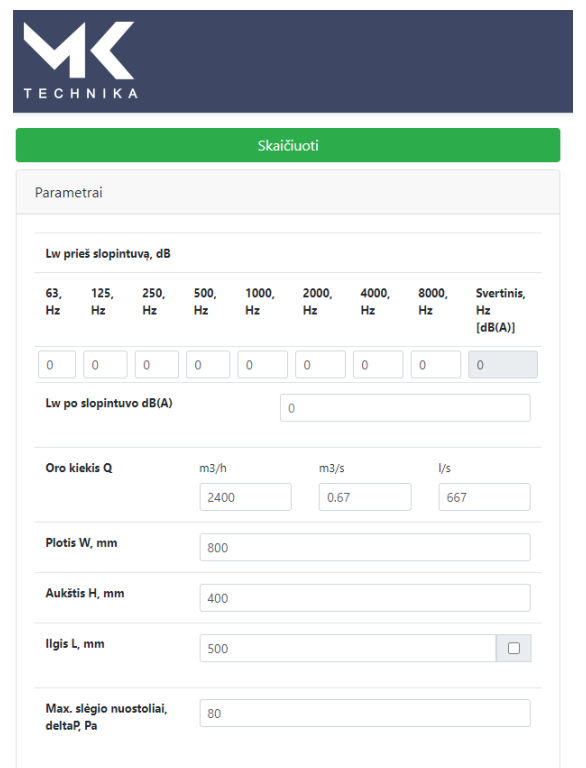

1. Svarbu suvesti triukšmus po triukšmo šaltinio dB. Po Vėdinimo kameros ar po ventiliatoriaus. Tada reikia suvesti norimo triukšmo slopintuvo matmenis, oro kiekį, norimą slopinimo lygi po slopintuvo, bet jau dB(A).

2. Slopintuvo ilgis – atrenka visus galimus slopintuvus iki užrašyto dydžio, jei yra uždedama varnelė, tuomet atrenka tik tokio ilgio slopintuvus koks yra parašytas. Ilgio žingsnis yra kas 100 mm.

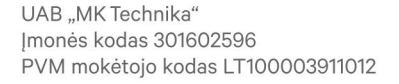

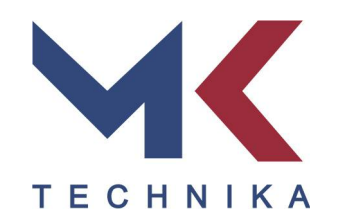

# Visiems prieinama versija:

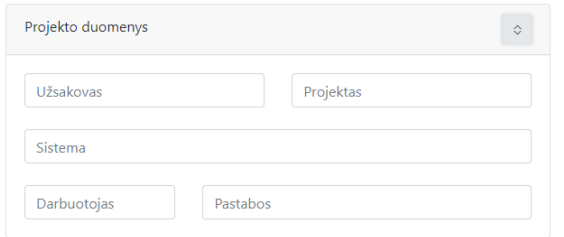

© 2021

4. "Projekto duomenys" yra bendra informacija apie slopintuvo sistemą, užsakovą ir kt.

## *SVARBU !*

Visi Įrašyti duomenys langeliuose ir eilutėse yra aktyviai atvaizduojami generuojant ataskaitas realiu metu. Spaudžiant puslapio atnaujinimo mygtuką visi duomenys atsistato į standartinius pradinius programos skaičius. Atkreipkite dėmesį skaičiuodami slopintuvus tam pačiam projektui, bet skirtingoms sistemoms.

Atidarytos programos lauke, dešinėje pusėje, kol dar nėra parinktas slopintuvas yra matoma instrukcija, kokius parametrus reikia suvesti norint teisingai pasirinkti produktą.

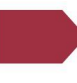

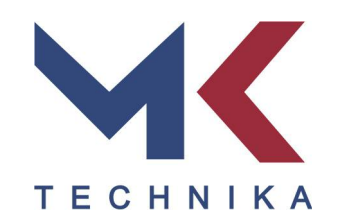

# *4. Parinkimas*

Surašyti projekto duomenys yra atvaizduojami ataskaitos viršutinėje dalyje.

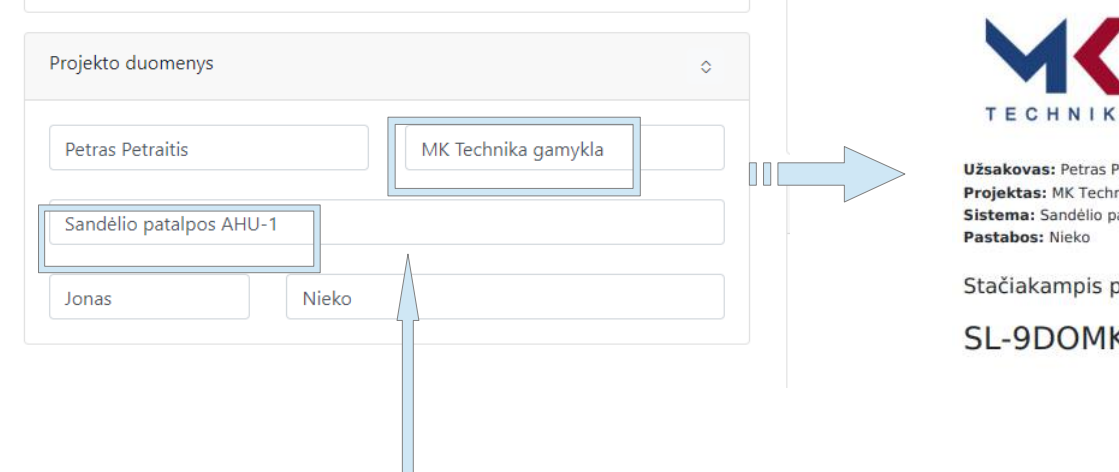

Užsakovas: Petras Petraitis Projektas: MK Technika gamykla Sistema: Sandélio patalpos AHU-1

Stačiakampis pertvarinis triukšmo slopintuvas

SL-9DOMK5-800-400-500

MKTSilencer 1.3.3 Paruošė: Jonas Data: 2021-09-15

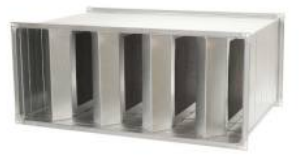

Atsisiunčiant sugeneruotą PDF ataskaitą jos pavadinimas automatiškai sugeneruojamas iš dviejų laukų ir datos.

MK Technika gamykla\_Sandelio patalpos AHU-1\_2021-09-15

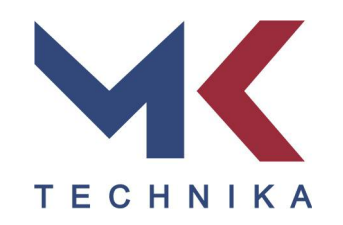

Kai yra suvedami reikiami parametrai norimam slopintuvui gauti, spaudžiame **iteraika kaikiluoti pasirenkame iš dešinėje** atsiradusio sąrašo tinkamą slopintuvą.

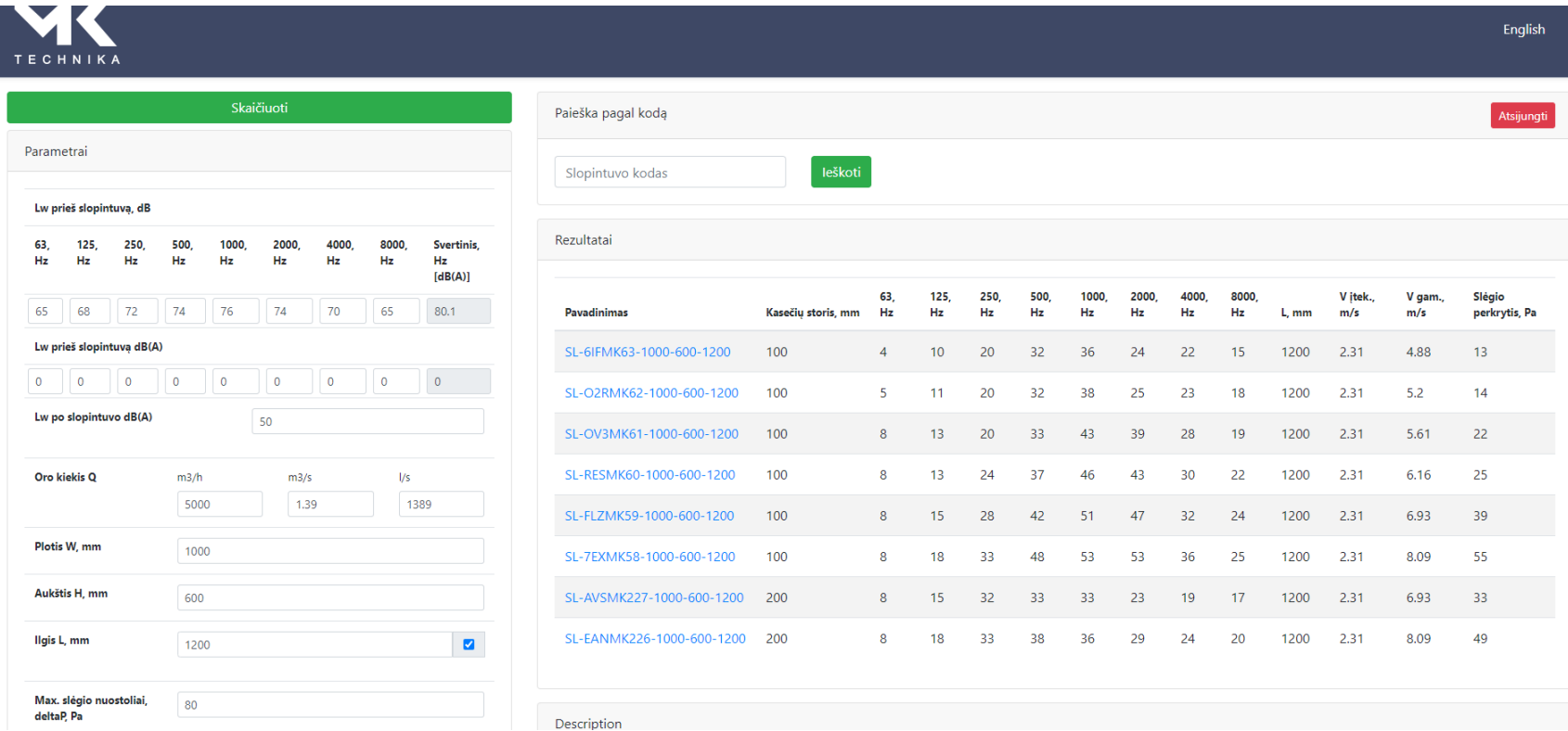

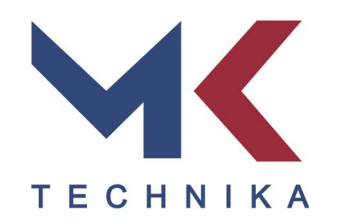

Paspaudus norimą pasirinktą slopintuvo nuorodą, atsidaro tarpinė lentelė, kurioje galima pasitikrinti galutinius duomenis, pakeisti pradinius triukšmus jei reikia perskaičiuoti ir atsisiųsti PDF formate slopintuvo ataskaitą.

Parinkime suvestas norimas slopinimas yra apytikris ir programa išrenka geresnius slopintuvus arba tie kurie slopina panašiai, parametrą Lw už slopintuvo būtina patikrinti šioje lentelėje ir pasirinkti tokį slopintuvą, kuris labiausiai tinkamas pagal projekto sąlygas.

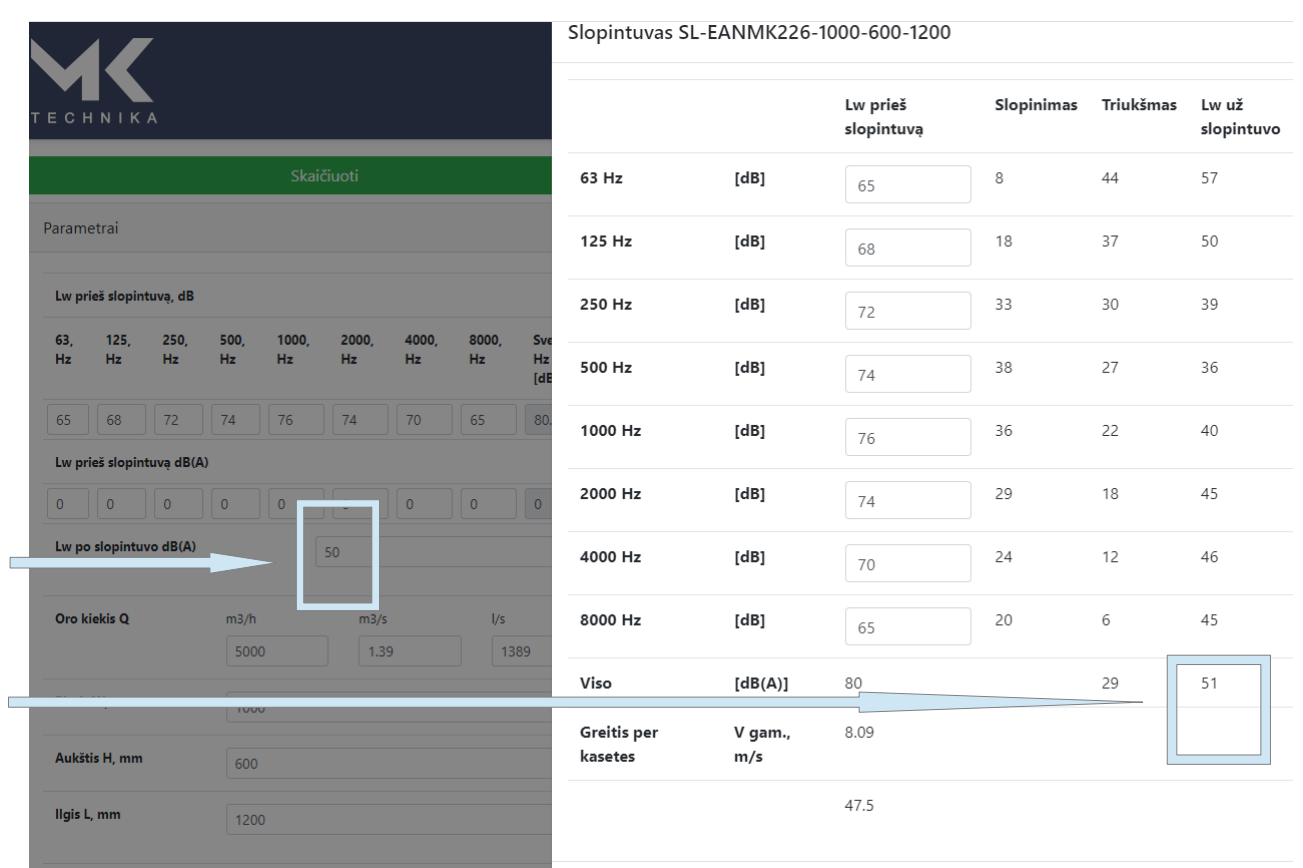

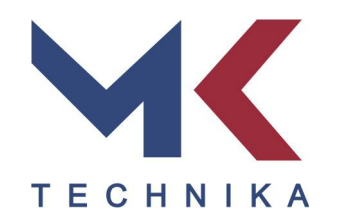

Jei skaičiai tenkina projekto reikalavimus, spaudžiame

**Siustis PDF** 

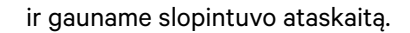

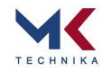

MKTSilencer 1.3.3 MKISHencer 1.3.3<br>Paruošė: Jonas<br>Data: 2021-09-15

Užsakovas: Petras Petraitis **Projektas:** MK Technika gamykla<br>**Sistema:** Sandélio patalpos AHU-1<br>**Pastabos:** Nieko

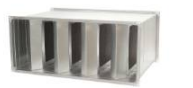

 $Q_4$ 

SL-EANMK226-1000-600-1200

Stačiakampis pertvarinis triukšmo slopintuvas

Techniniai parametra Oro kiekis Pasinriešinimas

(tekėjimo greitis Lw prieš<br>
slopintuvi Lw už slopintuvo Svoris<br>  $[dB(A)]$  [kg] oro kiekis<br>Im3/h. m3/s. l/s1 Text<sub>1</sub> cw pries<br>slopintuvą<br>[dB(A)] 5000/139/1389 49  $2.31$ 80  $51$ llgis L<br><sub>(mm)</sub><br>1200 Plotis W Aukštis H Flanšas<br><sub>[mm]</sub>  $[mm]$  $[mm]$ 600 F20 1000

Hz 63 125 250 500 1k 2k 4k 8k dB(A) Lw pries 65 68 72 74 76 74 70 65 dB 80 slopintuva Slopinimas 8 18 33 38 36 29 24 20 dB -44 37 30 27 22 18 12 6 dB 29 Triukšmas  $Lw u2$  $57 \quad 50 \qquad 39 \qquad 36 \qquad 40 \quad 45 \quad 46 \quad 45 \quad 68 \quad 51$ slopintuvo

Aprašymas<br>Triukšmą sugerianti medžiaga - mineralinė vata dengta stildo pluoštu.<br>Triukšmo slopinima perturas - neišimamos.<br>Gaminio korpusas - neapšlitintas.<br>Valymo anga - nenumatyta.

Stabisanyis pertuarinis triukšno šopinturas (rengiamas tary verbliktoriaus ir tiesimo ar ištinutinio stabis characteristics) materialis (automatical production in the material particle in the bias characteristics) and the

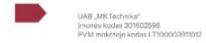

Vihiaus g. 36K1, Putiniškių k., Sudervės sen.,<br>Vihiaus raj., LT-14200, Lietuva<br>tol. –370 5 273 36 93<br>el. p. info@mktechniks.lt | www.mktechnika.lt

UAB "MK Technika" Jmonės kodas 301602596 PVM mokėtojo kodas LT100003911012

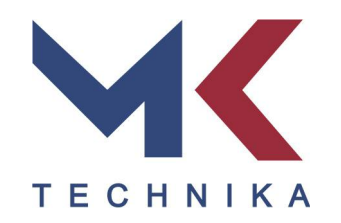

## *5. Klaidų atvaizdavimas ir pagalba*

Programoje yra dvi atvaizdavimo klaidos:

1. Kai parenkamas labai didelis oro kiekis, o slopintuvo matmuo labai mažas, greitis didesnis nei 12 m/s, parodoma tokia klaida

Mažinkite oro kiekį arba didinkite slopintuvo matmenis

2. Kai programa negali parinkti slopintuvo dėl to, kad yra norima gauti labai didelį slopinimą, o slopintuvo ilgis arba gabaritiniai matmenys yra maži, parodoma tokia klaida

Keiskite įvesties duomenis

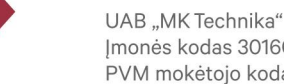